## **Dr. Ram Manohar Lohiya National Law University, Lucknow**

पत्रांकः 1262-16 एन.एल.यू.लखनऊ / प्रशा0-एस-35 / 2016(1774) दिनांकः 24.10.2016

## सूचना

विश्वविद्यालय में अध्ययनरत् एवं नव प्रवेशित विद्यार्थी जिनकी पारिवारिक वार्षिक आय समस्त श्रोतों से रू0 2.0 लाख से अधिक न हो। उन अई इच्छक विद्यार्थियों को सूचित किया जाता है कि वह दशमोत्तर छात्रवृत्ति एवं शुल्क प्रतिपूर्ति योजना के अन्तर्गत scholarship.up.nic.in की वेबसाइट पर उपलब्ध समय-सारणी में किये गये परिवर्तन के अनुसार 26 अक्टूबर, 2016 तक आनलाइन आवेदन करके समस्त वांछित संलग्नकों सहित विलम्बतम 02 नवम्बर, 2016 तक विश्वविद्यालय में जमा कर सकते हैं। जिसमें आधार कार्ड अपने बैंक खाते से लिंक करवाना अनिवार्य है।

इच्छुक अर्ह विद्यार्थी वेबसाइट पर दिये गये दिशा–निर्देशों के अनुसार आनलाइन आवेदन करना सुनिश्चित करें ततपश्चात संबंधित प्रपत्र संलग्न कर आवेदन पत्र की हार्ड कॉपी फैकल्टी–2 भवन के कक्ष सं. 112 में जमा करना सुनिश्चित करें।

> (डा0 अजिता सिंह) सहायक कुलसचिव

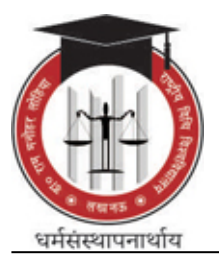

## डा0 राम मनोहर लोहिया राष्ट्रीय विधि विश्वविद्यालय Dr. Ram Manohar Lohiya National Law University

पत्रांकः 944–16 एन.एल.यू.लखनऊ / प्रशा0–एस–35 / 2016 दिनाक: 16.08.2016

## सूचना

विश्वविद्यालय में अध्ययनरत एवं नव प्रवेशित विद्यार्थी जिनकी पारिवारिक वार्षिक आय समस्त श्रोतों से रू0 2.0 लाख से अधिक न हो। उन अर्ह इच्छुक विद्यार्थियों को सूचित किया जाता है कि वह दशमोत्तर छात्रवृत्ति एवं शुल्क प्रतिपूर्ति योजना के अन्तर्गत Scholarship.up.nic.in की वेबसाइट पर उपलब्ध समय–सारणी के अनुसार 30 सितम्बर, 2016 तक आनलाइन आवेदन कर सकते हैं। जिसमें आधार कार्ड अपने बैंक खाते से लिंक करवाना अनिवार्य है।

इच्छक अर्ह विद्यार्थी वेबसाइट पर दिये गये दिशा-निर्देशों के अनुसार आनलाइन आवेदन करना सुनिश्चित करें ततुपश्चात संबंधित प्रपत्र संलग्न कर आवेदन पत्र की हार्ड कॉपी फैकल्टी–2 भवन के कक्ष सं. 112 में जमा करना सुनिश्चित करें। नोटः $-$ 

- 1. अभ्यर्थी आनलाइन आवेदनपत्र प्रेषित (Submit) करने से पूर्व आवेदन पत्र का प्रिंटआउट प्राप्त कर उसकी सभी प्रविष्टियों का मिलान करके संतुष्ट होने के उपरान्त ही आवेदन पत्र (Submit) करें।
- 2. आय. जाति, सामान्य निवास प्रमाण—पत्र (सक्षम अधिकारी द्वारा निर्गमित) संबंधित वेबसाइट (http://bor.up.nic.in or http://edistrict.up.nic.in or http://uponline.up.nic.in) पर प्रदर्शित होना अनिवार्य है।
- 3. पिछले शैक्षिक योग्यता के प्रमाण-पत्र की स्वप्रमाणित प्रति।
- 4. जाति /आय $\ell$ निवास प्रमाण—पत्र की स्वप्रमाणित प्रति ।
- 5. शिक्षण संस्थान में जमा की गई शल्क की रसीद।
- 6. छात्र द्वारा जनपद के संस्था के समीपस्थ राष्ट्रीयकत बैंक अथवा क्षेत्रीय ग्रामीण बैंक में खोले गये खाते की पासबक की स्वप्रमाणित प्रति।
- 7. अपने बैंक की शाखा में KYC (Know your customer) फार्म भरकर अवश्य जमा कर दें।
- 8. http://Scholarship.up.nic.in की वेबसाइट पर छात्रों को दिये गये दिशा-निर्देशों का अनुपालन ध्यानपूर्वक करें।

(डा0 अजिता सिंह) सहायक कुलसचिव